## This section is under work

## Tutorials

Tutorials provide step by step examples on how to create drawings for a specific purpose. Tutorials supplement the User Manual. A tutorial doesn't require a full understanding of the commands used, but provides sufficient detail to allow the user to complete the drawing.

1/1

Feel free to add a link, a video, your tutorial along with a brief description. Also please make a note of the version of LibreCAD used.

Navigation within this page is eased with the table of content on the right hand side.

## Video

You can watch YouTube tutorials.

## Video

From: https://dokuwiki.librecad.org/ - **Wiki** 

Permanent link: https://dokuwiki.librecad.org/doku.php/usage:tutorials?rev=1560117032

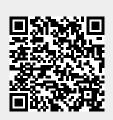

Last update: 2019/06/09 21:50